# Handleiding ANVA Vullen POR code T.b.v. NVGA protocollen

**Versie** 

Volume Beheer

Opgesteld door : VolmachtBeheer BV<br>Datum : 1 juli 2019  $: 1$  juli 2019<br> $: 1.0$ 

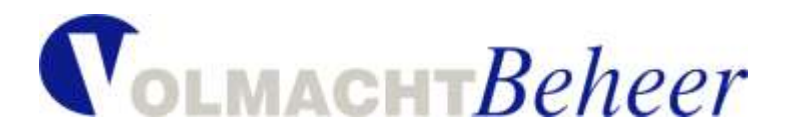

#### **Inhoudsopgave**

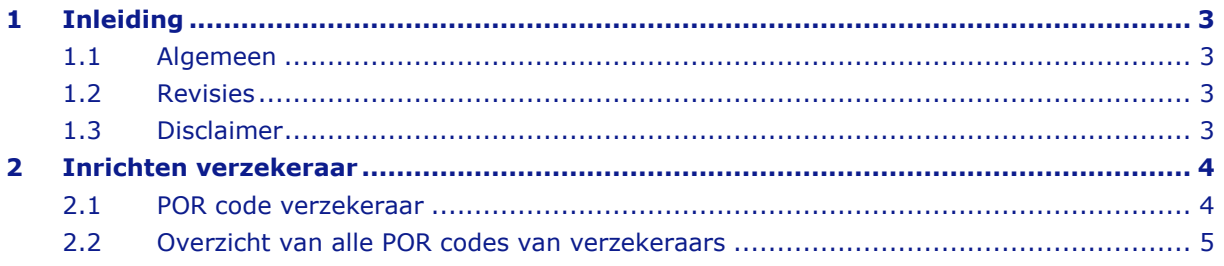

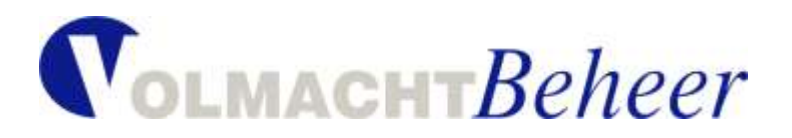

## <span id="page-2-0"></span>**1 Inleiding**

#### <span id="page-2-1"></span>**1.1 Algemeen**

Dit document beschrijft de inrichting van de POR maatschappijcode ten behoeve van de vulling van deze POR code in de NVGA protocollen. Beschrijving is specifiek voor de volmachten die met ANVA werken.

#### <span id="page-2-2"></span>**1.2 Revisies**

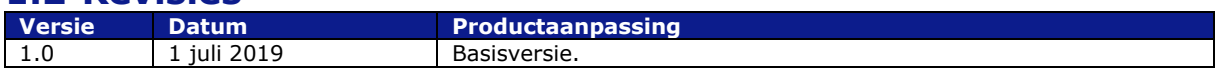

#### <span id="page-2-3"></span>**1.3 Disclaimer**

De informatie en het materiaal van deze handleiding dient alleen ter algemene informatie en is niet ter vervanging van ander of officieel advies. Zonder verificatie of nader advies van de aangeboden informatie en/of van de geboden informatie gebruik maken is voor eigen rekening en risico. Aan de binnen deze handleiding geboden informatie kunnen geen rechten worden ontleend.

VolmachtBeheer B.V. spant zich in om uiterst nauwkeurige en actuele informatie in deze handleiding op te nemen. VolmachtBeheer B.V. staat echter niet in voor de juistheid, volledigheid en actualiteit van de geboden informatie. VolmachtBeheer B.V. aanvaardt geen verplichting om de geboden informatie te actualiseren of om mogelijke fouten te verbeteren. VolmachtBeheer B.V. wijst iedere aansprakelijkheid ter zake van de hand. Aan de in deze handleiding geboden informatie kunnen geen rechten worden ontleend. VolmachtBeheer B.V. staat er tevens niet voor in dat deze handleiding foutloos is.

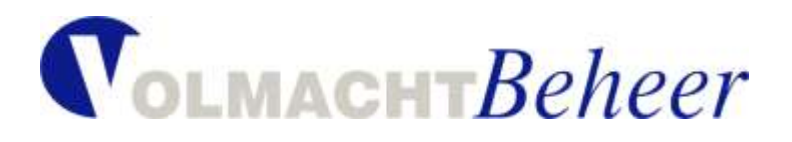

### <span id="page-3-0"></span>**2 Inrichten verzekeraar**

**Pad: BMM** (**B**eheer / **M**aatschappij / **M**aatschappij)

Selecteer de betreffende volmacht maatschappij. De inrichtring van de POR codes hoeft alleen plaats te vinden bij volmacht maatschappijen. Bij de pool maatschappijen wordt de POR code vanuit de onderliggende volmacht maatschappij gevuld.

#### <span id="page-3-1"></span>**2.1 POR code verzekeraar**

Vanuit deze maatschappij, ga via onderstaande menu keuze voor het vullen van de POR code.

**Pad: BMM** (**B**eheer / **M**aatschappij / **M**aatschappij) menukeuze **F**orm. **V**olmacht

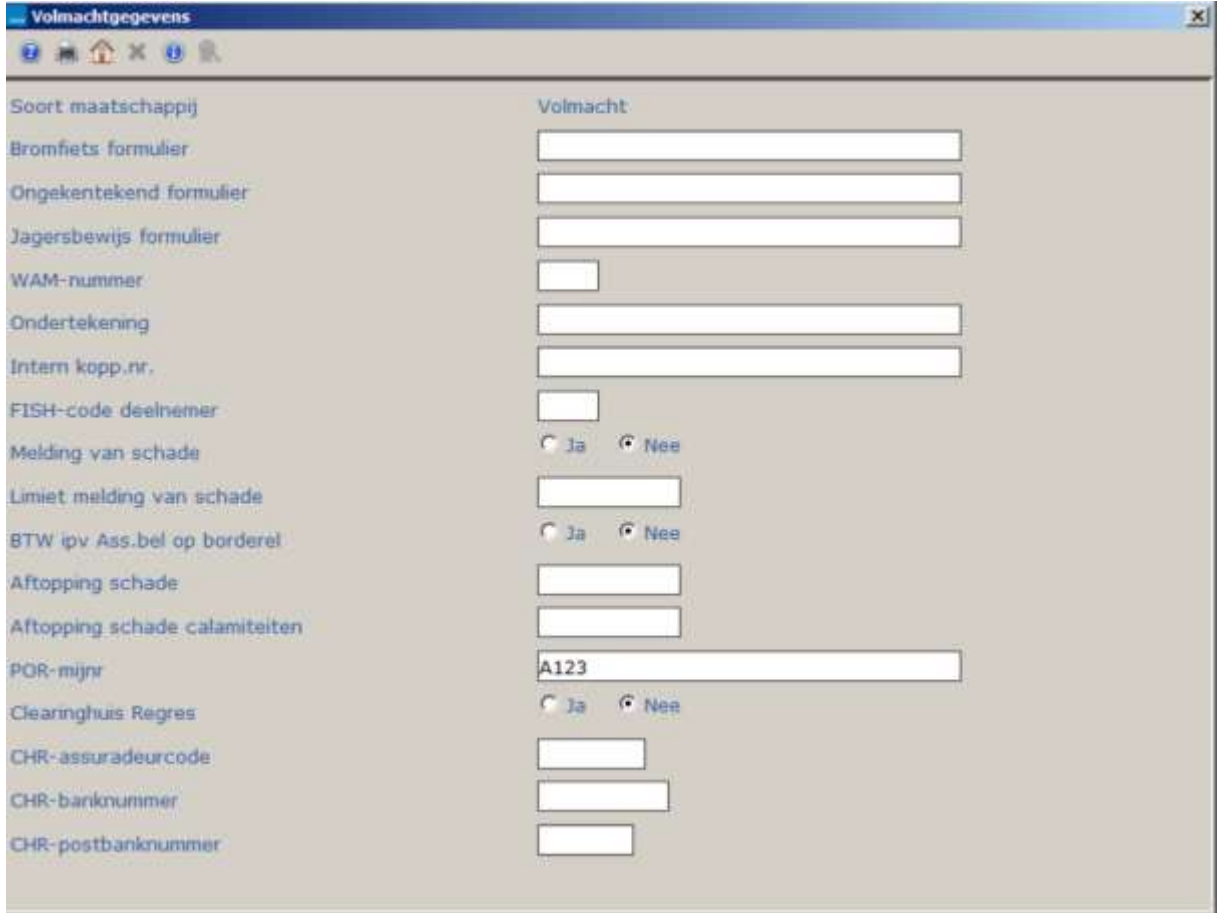

In bovenstaand voorbeeld is de POR code A123 gebruikt.

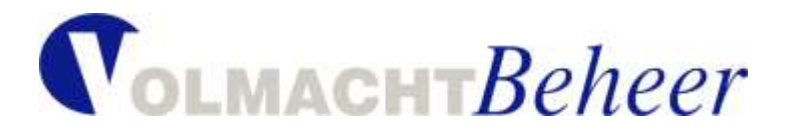

Dan specifiek voor de NVGA protocollen.

**Pad: BMM** (**B**eheer / **M**aatschappij / **M**aatschappij) menukeuze **A**cties, **N**VGA-bestand, **B**asisgegevens

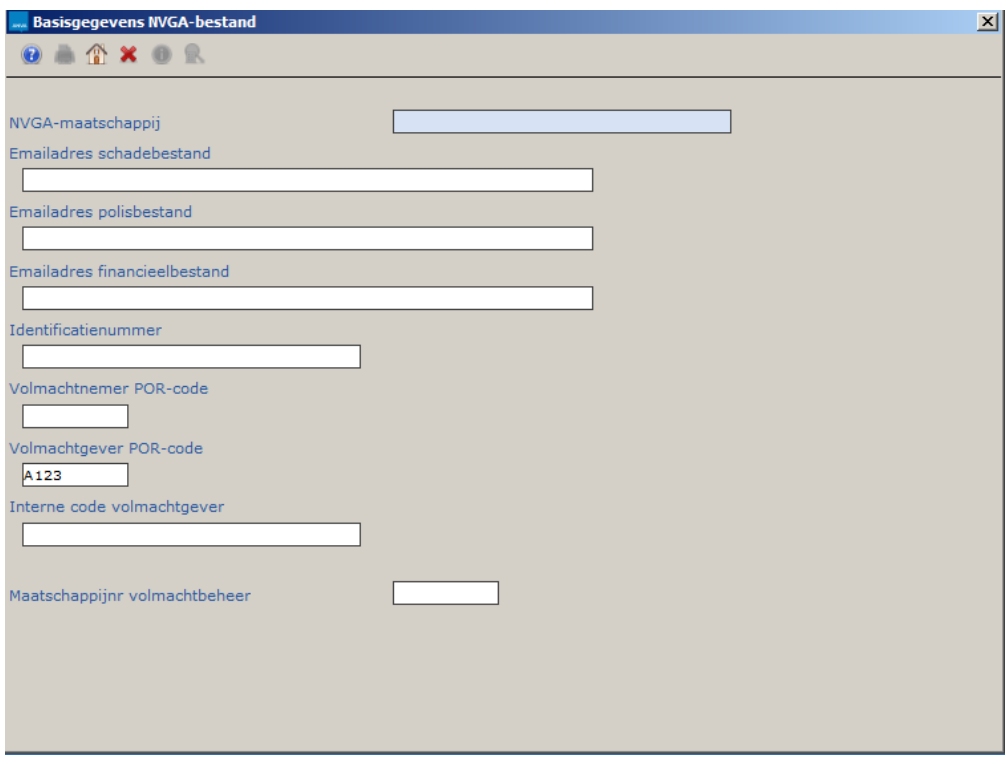

Ook in dit voorbeeld is POR code A123 gebruikt.

#### <span id="page-4-0"></span>**2.2 Overzicht van alle POR codes van verzekeraars**

Is de POR code onduidelijk of onbekend? Op [www.volmachtbeheer.nl/Maatschappijen/POR](http://www.volmachtbeheer.nl/Maatschappijen/POR-codes.aspx)[codes.aspx](http://www.volmachtbeheer.nl/Maatschappijen/POR-codes.aspx) treft u een overzicht van alle POR codes van de verschillende verzekeraars.